本機では、SDメモリーカードを使用して下記などができます。

- ●当社ユーザーコミュニティサイト「ナビcafe」の「おでかけ旅ガイド」からダウンロードした、 おでかけスポット・おでかけプランの利用
- ●本機で登録している登録地点情報のバックアップ/リストア、エクスポート/インポート
- まっぷるコード(MGコード)更新データの利用
- ●パソコンを使ってSDメモリーカードに保存した音楽ファイル(MP3/WMA)、動画ファイル (MP4)、画像ファイル(JPEG)の再生

Ⱚ本機は、SD規格に準拠したSDHCメモリーカード(32 GB以下)\*とSDメモリーカード(2 GB以下) に対応しています。それ以外のSDメモリーカードは使用できません。

microSDHCメモリーカード\*、miniSD/microSDメモリーカードも使用できます。 \*印…SDHCロゴのある(SD規格準拠)カードのみ使用できます。

■SDメモリーカードは、パソコンでFAT16またはFAT32でフォーマット(初期化)してから使用 してください。

●本書では特にことわりのない限り、上記のメモリーカードを「SDメモリーカード」と総称して 表記しています。 お知らせ

●無線LAN内蔵のSDメモリーカードは使用できません。

## **SDメモリーカードの取り扱い**

- SDメモリーカードに書き込むときは、書き込み禁止スイッチを解除 してください。
- SD メモリーカードでデータを読み書きしているときに、SD メモリー カードを取り出したり、電源を切ったりしないでください。
- ●長時間使用すると、SDメモリーカードが温かくなっている場合がありますが、故障ではありません。
- ●SDメモリーカードには寿命があり、長期間使用すると書き込みや消去などができなくなる場合が あります。
- SDメモリーカードが不良品の場合、正常に動作しない場合があります。
- ●データ消滅による損害については、当社は一切の責任を負いかねます。

## ●次のことをお守りください。

- ・本機から取り出したら、必ずケースに収納する
- ・裏面の端子部を手や金属で触れたり、汚したりしない
- ・貼られているラベルをはがさない
- ・シールやラベルを重ねて貼り付けない
- ・強い衝撃を与える、曲げる、落とす、水に濡らすなどしない

microSDメモリーカードなどを使用する場合は、必ずカードに付属の専用アダプターを装着して ください。取り出すときも、必ずアダプターごと取り出してください。 お願い

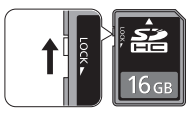

はじめに